#### **ALCF DEVELOPER SESSIONS**

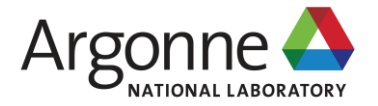

## **QMCPACK: JOURNAL TO EXASCALE ON AURORA**

About  $OMCPACK$   $\rightarrow$ Downloads **Nexus Pseudopotential Library** Documentation -

#### **YE LUO**

Computational Scientist Computational Science Division Argonne National Laboratory

Apri 24th 2024, Chicago, IL

## **ACKNOWLEDGEMENT**

### **Exascale Computing Project : application development**

- Lead PI: Paul Kent
- This research was supported by the Exascale Computing Project (17-SC-20-SC), a joint project of the U.S. Department of Energy's Office of Science and National Nuclear Security Administration, responsible for delivering a capable exascale ecosystem, including software, applications, and hardware technology, to support the nation's exascale computing imperative.
- Many thanks to Jeongnim Kim $@$  Intel for many helps in developing/troubleshooting Intel software

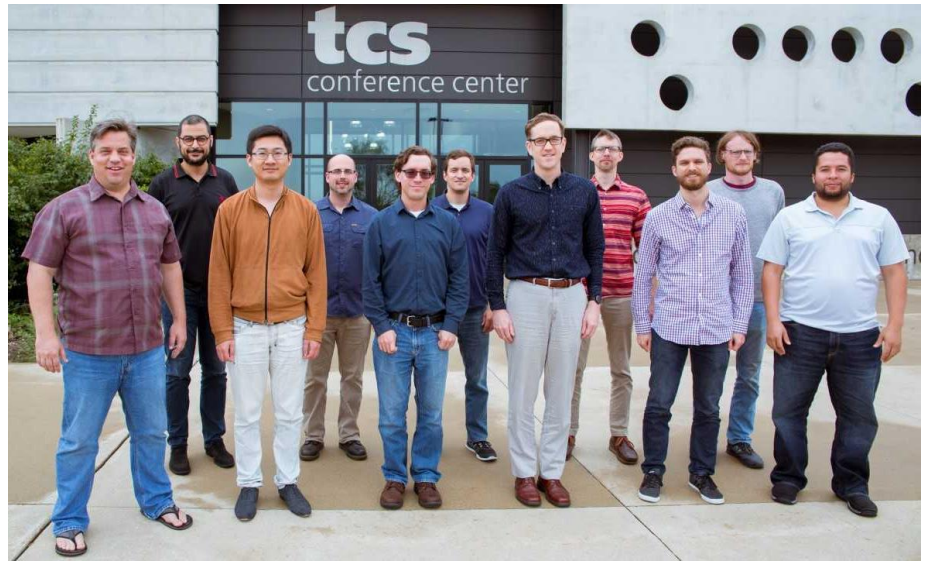

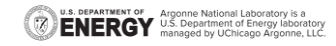

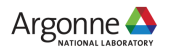

## **OUTLINE**

- **QMCPACK intro**
- **Redesign for performance portability**
- **QMCPACK on INTEL GPUS**
- **GPU and OpenMP porting tips**

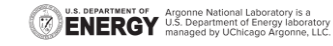

## **ELECTRONIC STRUCTURE METHODS**

**QMC can be the new sweet spot**

Time scale: picosecond =  $10^{-12}$  seconds

Length scale:  $10 \text{ nm} = 10^{-8} \text{ meters}$ 

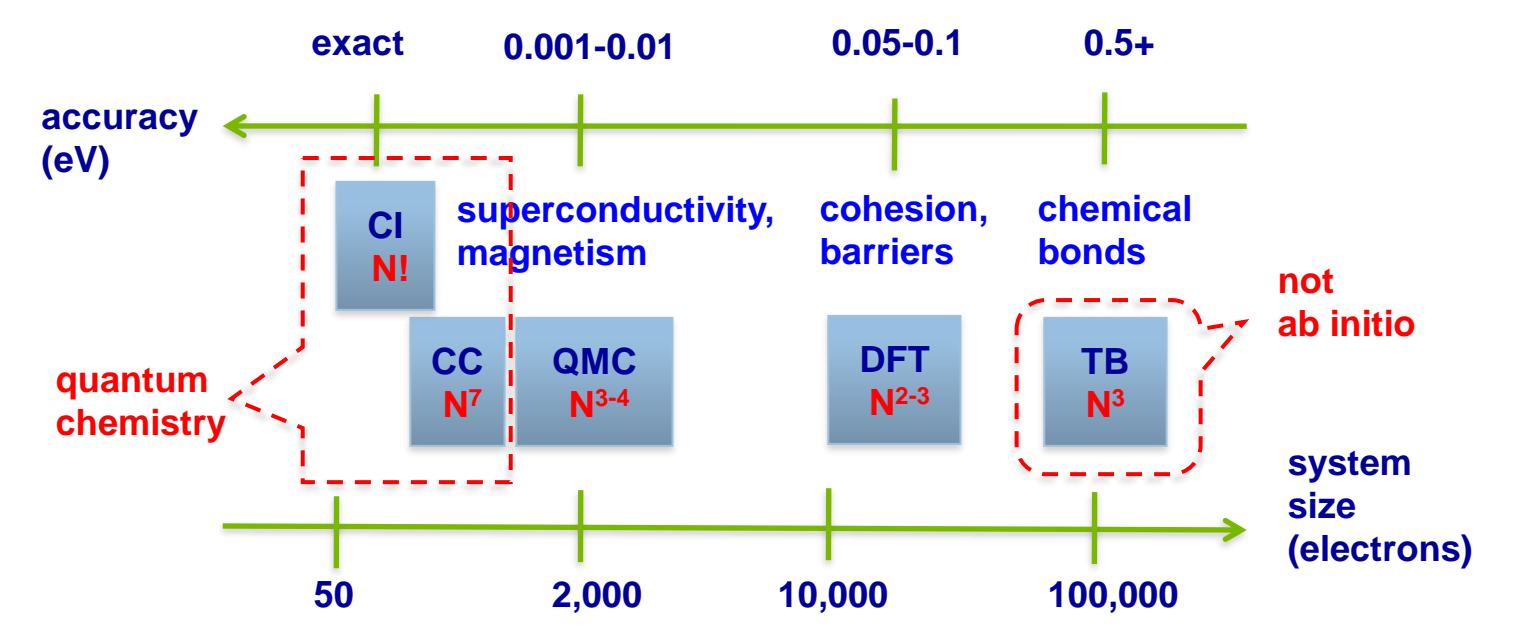

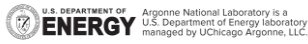

## **PETASCALE TO EXASCALE CHALLENGE**

### **How large problem can we solve?**

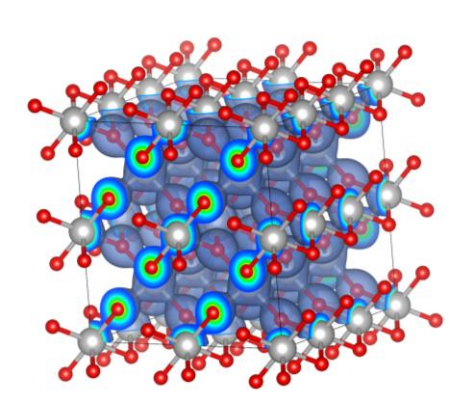

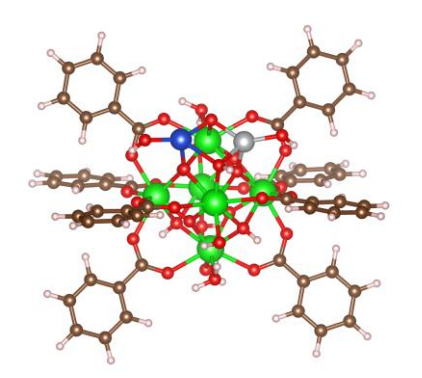

Metal organic framework 153 atoms with 594 electrons, 10 meV total energy. A Benali, YL, et al. J. Phys. Chem. C, 122, 16683 (2018)

### What is next?

- 1. Solve faster and more petascale problems
- 2. Solve much larger problems

1k atoms 10k electrons

TiO2 polymorphs 216 atoms with 1536 electrons, 10 meV/f.u. YL et al. New J. Phys. 18 113049 (2016)

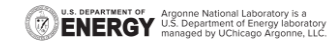

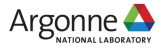

## **QMCPACK**

- QMCPACK, is a modern high-performance opensource Quantum Monte Carlo (QMC) simulation code for electronic structure calculations of molecular, quasi-2D and solid-state systems.
- $\blacksquare$  The code is C/C++ and MPI+OpenMP(Threading) + (OMPTarget/CUDA/HIP/SYCL)
- Monte Carlo: massive Markov chains (walkers) evolving in parallel. 1<sup>st</sup> level concurrency. Good for MPI and coarse level threads.
- Quantum: The computation in each walker can be heavy when solving many body systems (electrons). 2<sup>nd</sup> level concurrency. Good for fine level threads and SIMD.
- Math libraries: BLAS/LAPACK, HDF5, FFTW 7

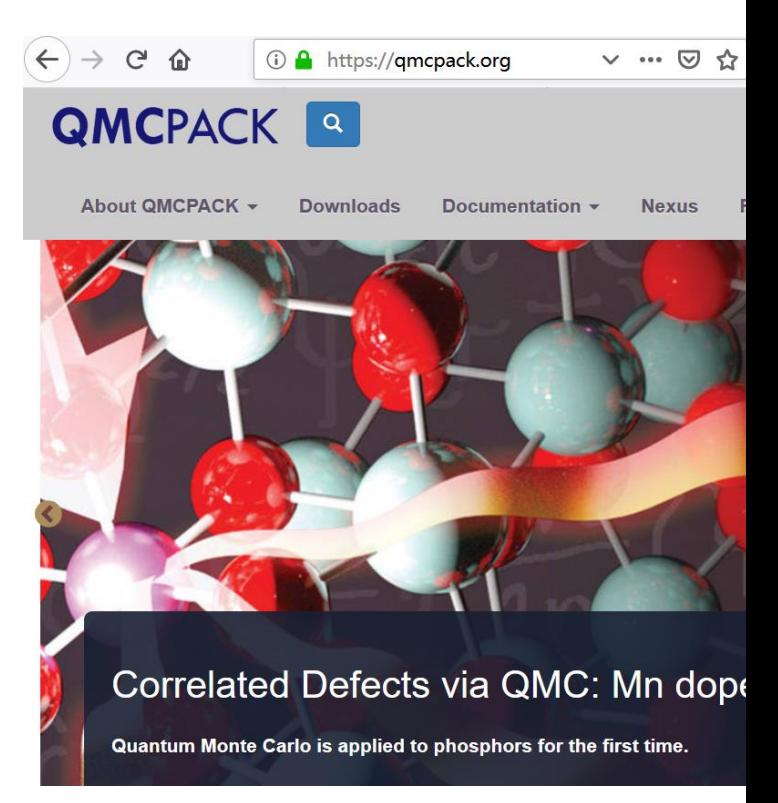

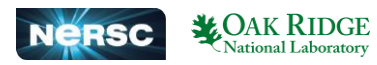

## **DIFFUSION MONTE CARLO SCHEMATICS**

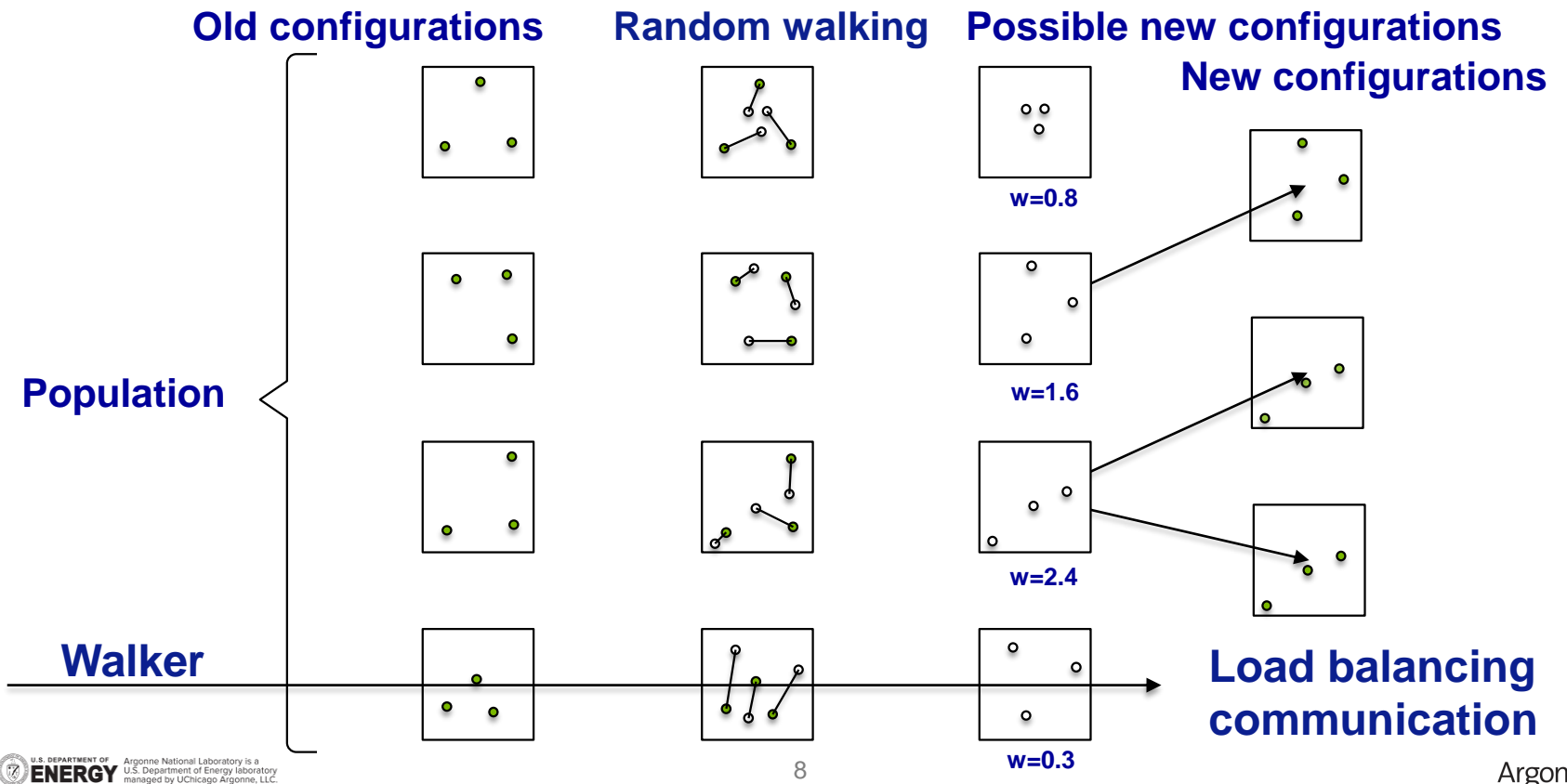

## **WALKER BASED PARALLELISM**

### **Works extreme well on petascale supercomputers**

- Weak scaling efficiency 99% on 2/3 Mira and 95% on almost full Titan.
- Weak scaling, fix work per node. Strong scaling, fix the total number of samples.
- **Equilibration excluded.**

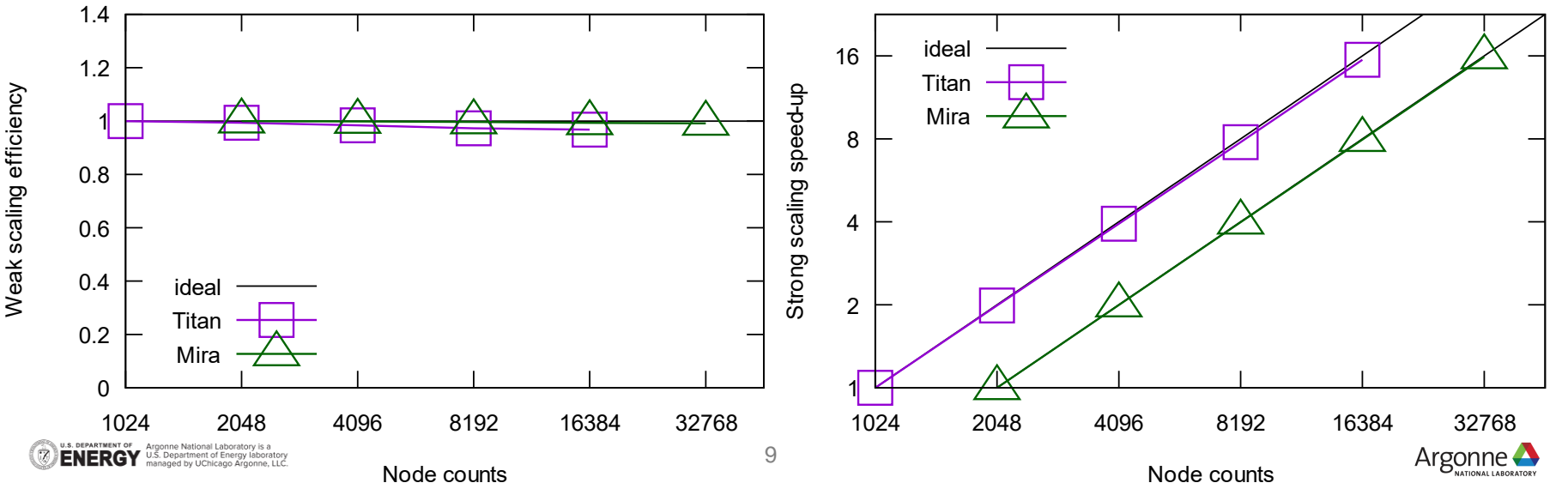

## **REDESIGN FOR PERFORMANCE PORTABILITY**

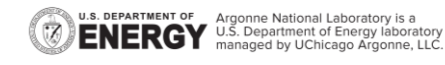

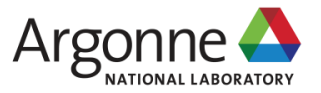

## **CLASSIC CPU IMPLEMENTATION**

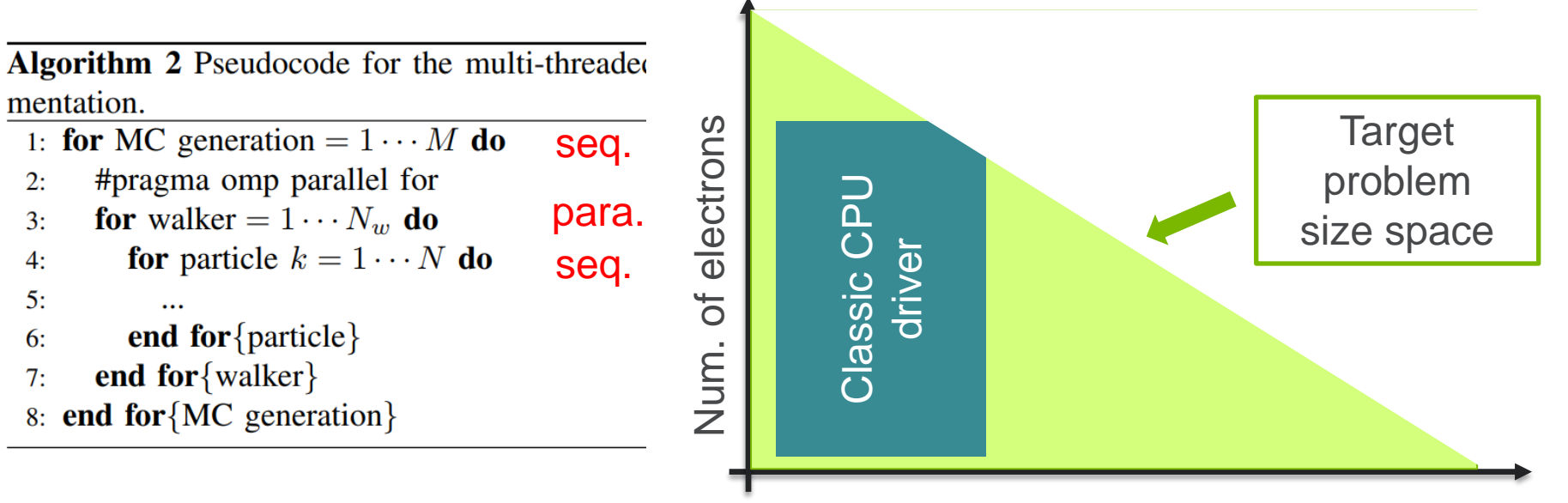

Number of walkers

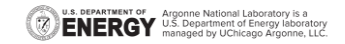

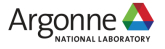

## **CUDA-BASED GPU IMPLEMENTATION**

Algorithm 3 Pseudocode for the CUDA-based implementation.

- 1: for MC generation  $= 1 \cdots M$  do Seq.
- $2:$
- **for** particle  $k = 1 \cdots N$  **do seq.**<br>Algorithm 1. Line 5,6,7,8,9 over all the  $N_w$  walkers  $3:$ batched
- end for {particle}  $4:$
- **local energy**  $E_L = \hat{H} \Psi_T(\mathbf{R}) / \Psi_T(\mathbf{R})$  over  $N_w$  $5:$
- reweight and branch walkers based on  $E_L E_T$ 6:
- update  $E_T$  and load balance via MPI.  $7:$
- 8: end for  ${MC}$  generation

Diverge APIs

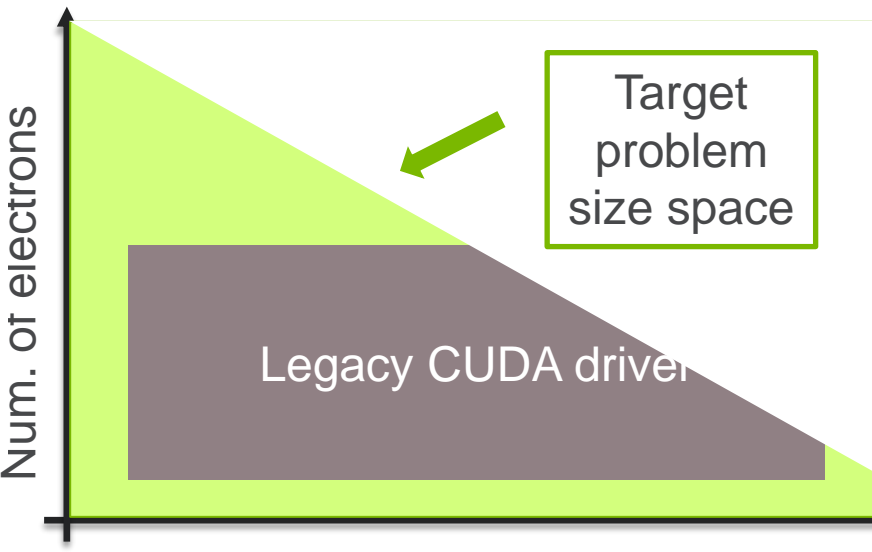

#### Number of walkers

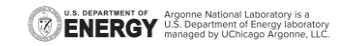

electrons

Nun.

## **UNIFY BOTH IMPLEMENTATIONS By design**

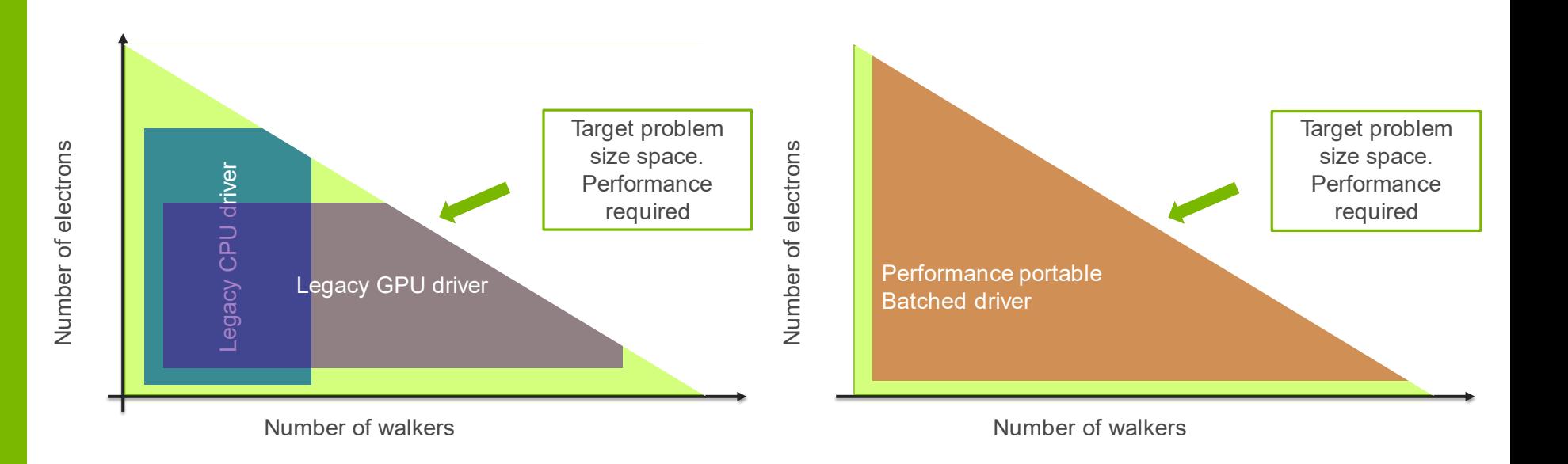

U.S. DEPARTMENT OF Argonne National Laboratory is a CONCINUM U.S. Department of Energy laboratory

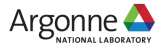

## **NEW DESIGN WITH CROWDS**

Algorithm 4 Pseudocode for the batched DMC driver.

- 1: for MC generation  $= 1 \cdots M$  do seq.
- #pragma omp parallel for  $2:$
- para. threaded for crowd =  $1 \cdots C$  do  $3 -$
- **for** particle  $k = 1 \cdots N$  **do**  $4:$ seq.
- Algorithm 1. Line 5,6,7,8,9 over all walkers with  $5:$ in this crowd batched. GPU porting
- end for {particle} 6:
- **local energy**  $E_L = \hat{H} \Psi_T(\mathbf{R}) / \Psi_T(\mathbf{R})$  over this  $7<sup>1</sup>$ crowd
- reweight and branch walkers based on  $E_L E_T$  $8:$
- update  $E_T$  and load balance via MPI.  $9:$
- end for ${crowd}$  CG  $10:$
- 11: **end for** ${MC}$  generation $}$

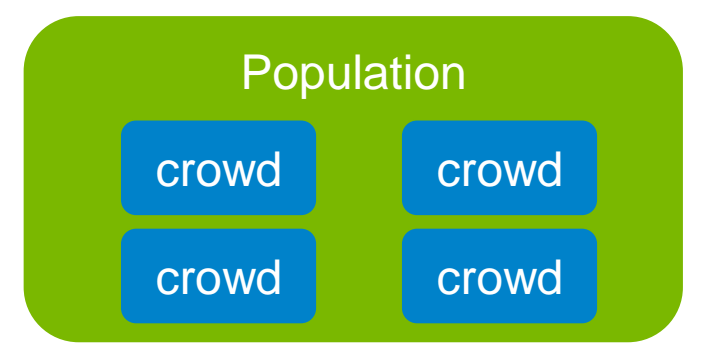

- lock-step walkers within a crowd
- Independent crowds
- Decay to legacy implementations

doi: 10.1109/HiPar56574.2022.00008.

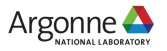

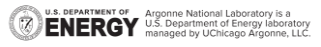

## **OPENMP OFFLOAD GPU IMPLEMENTATION**

### **A bit more software technology to handle GPUs**

- Multiple crowds (CPU threads) to launch kernels to GPUs
	- Maximize GPU utilization. Overlapping compute and transfer by OpenMP.
- Use portable OpenMP target feature
	- Portable on NVIDIA, AMD, Intel GPUs. Fallback on CPU as well.
	- Multiple compilers. GNU, Clang, AOMP, NVHPC, OneAPI
- Specialized in SYCL/CUDA/HIP to call INTEL/NVIDIA/AMD accelerated libraries.
	- MKL, cuBLAS/cuSolver, hipBLAS/rocSolver

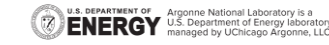

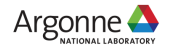

## **COMPUTATION WITHIN A CROWD**

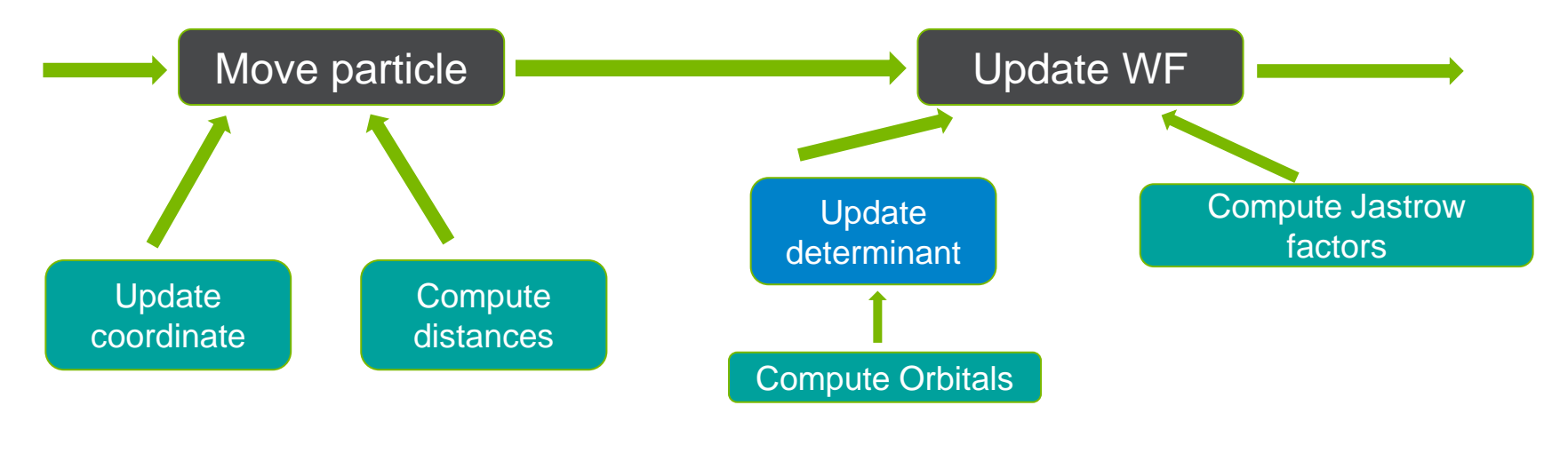

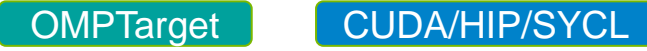

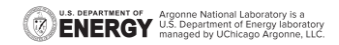

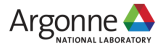

## **ONE VS A FEW CROWDS**

- 7 cores per GPU on OLCF Summit
- Fixed 7 crowds
- Small walker count, performance drops
- **Example walker count,** performance improves.

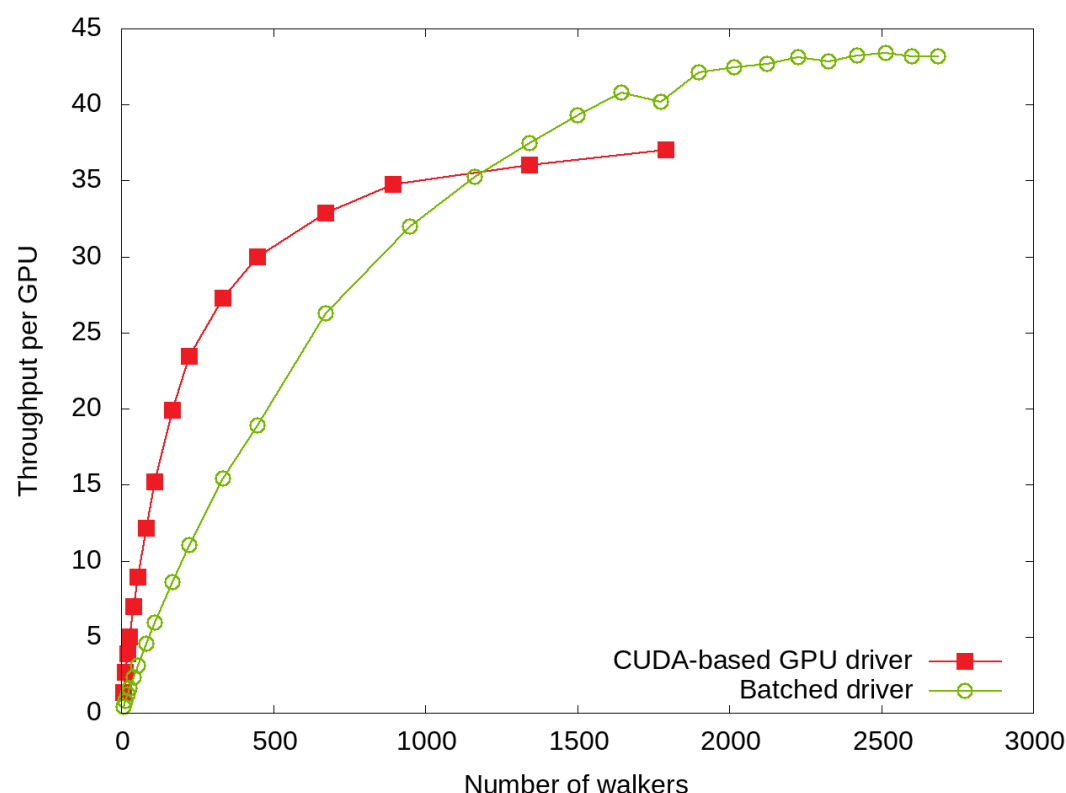

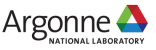

## **SINGLE NODE THROUGHPUT**

### **Aurora shines in performance**

Node performance comparison

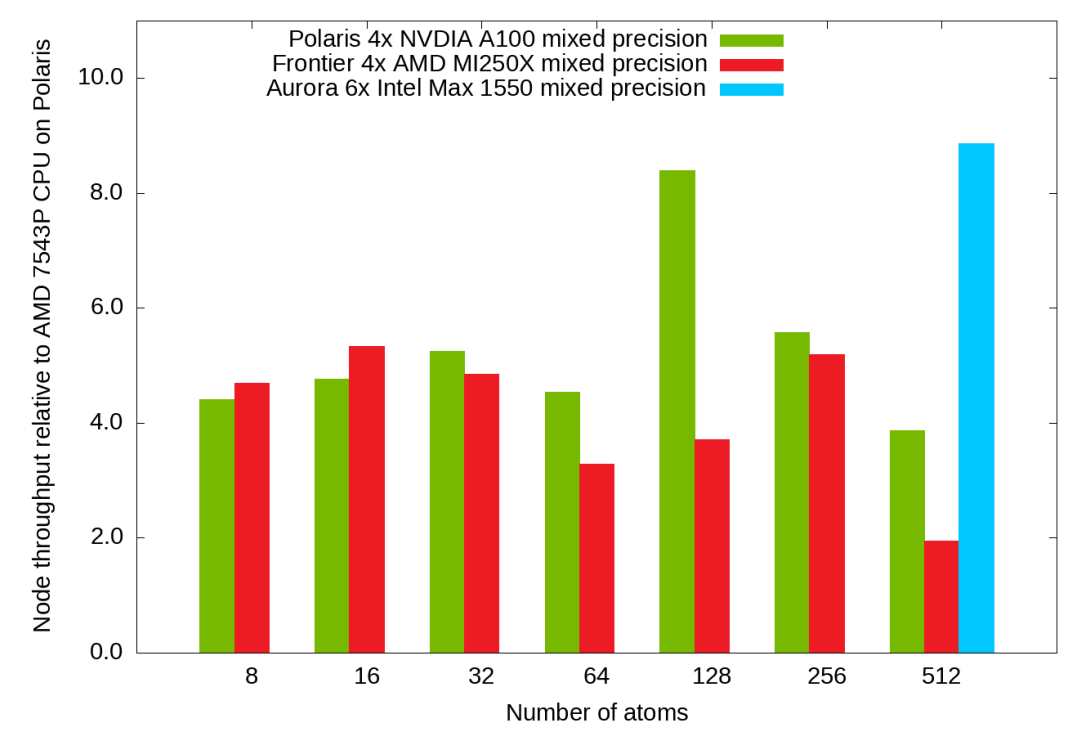

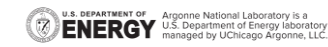

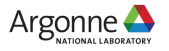

## **WEAK AND STRONG SCALING**

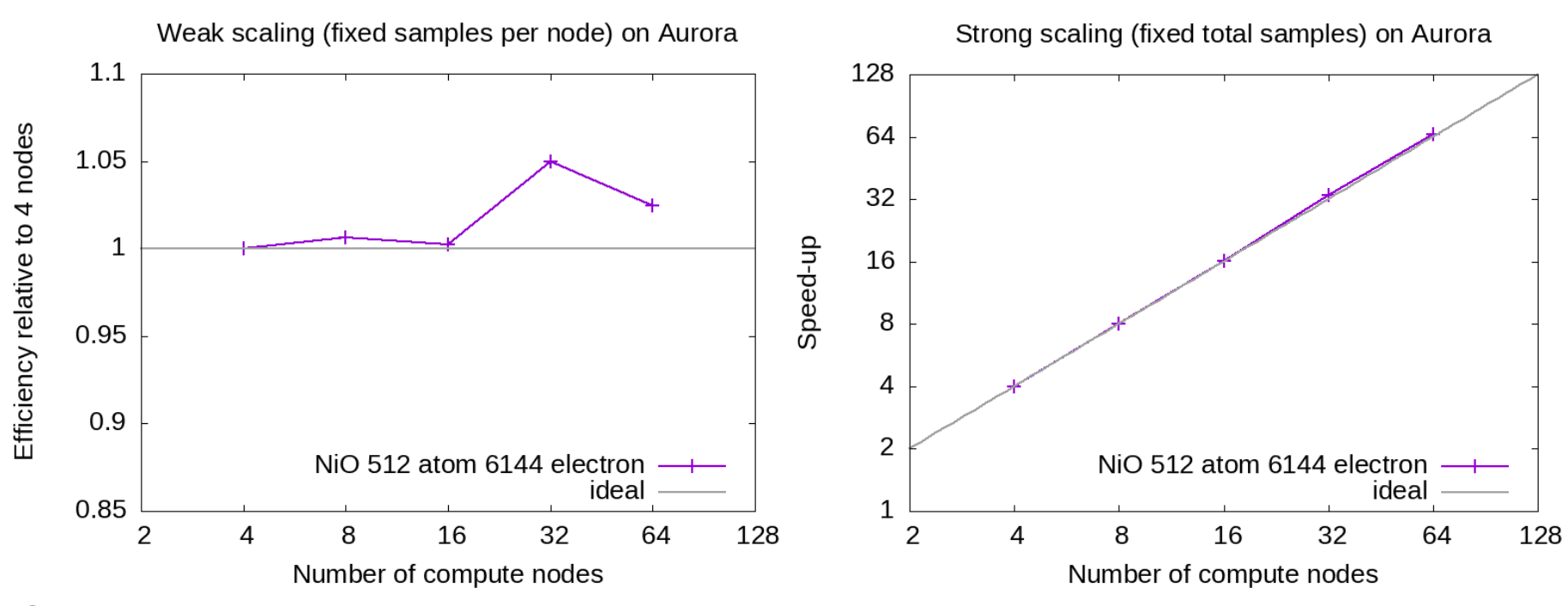

**DEPARTMENT OF** Argonne National Laboratory is a U.S. Department of Energy laboratory<br>managed by UChicago Argonne, LLC.

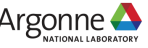

## **STRESS TEST**

- **ECP FOM simulation** 
	- $-512$  atom cell NiO
	- $-$  ~1h weak scaling runs
- Scaling up
	- 1 to 64 node runs on Sunspot
	- 256 to 2048 nodes on Aurora. Successful on 512 nodes.
	- Identified new issues
		- Sporadic segfault in L0 runtime. Workaround SplitBcsCopy=0
		- Sporadic segfault in SYCL runtime when called from MKL. Awaiting Aurora to verify fixes provided by Intel.

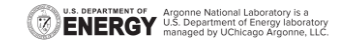

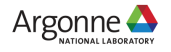

## **GPU AND OPENMP PORTING TIPS**

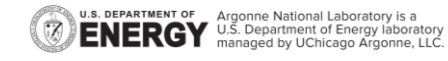

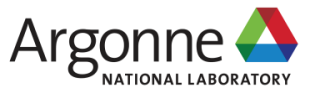

# **MULTI-THREADED OFFLOAD**

### **A few more tips**

- Using pinned memory to enable true asynchronous transfer
	- Keep CPU cores submitting work to GPUs.
	- Method 1. Pin host memory using vendor APIs like cudaHostRegister
	- Method 2. allocated pinned memory using vendor APIs like **sycl::aligned\_alloc\_device<T>**. github**#3973**
	- Method 3. Use OpenMP extension llvm/**omp\_target\_alloc\_host** (supported by icx/icpx)
- Avoid allocating/deallocating GPU memory on the fly
	- Allocating/deallocating operations are very slow
	- Serialization prevents concurrent execution.

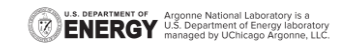

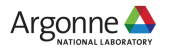

## **USING L0 COMMANDLISTIMMEDIATE Low latency kernel submission**

- Both OpenMP and SYCL are built on top of LevelZero/UnifiedRuntime
	- Command list (old) and "immediate" command list (new)
- OpenMP switch to L0 "immediate" command list by default
	- Used like a CUDA stream
	- Enqueue H2D/Kernel/D2H in a single shot and reduce time spent on L0 runtime.
- SYCL in-order queue
	- Use sycl::property::queue::in\_order() when constructing the queue. github/**#4663**
	- Reduce effort for porting algorithms using CUDA streams.
	- No need of managing events by users. github/**#4738**

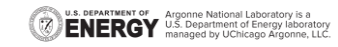

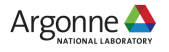

### **SYCL AND OPENMP INTEROPERABILITY QMCPACK github #4382**

▪ QMCPACK uses OpenMP to generate L0 device and context. #pragma omp interop device(id) init(prefer\_type("level\_zero"), targetsync : interop) auto hPlatform = omp\_get\_interop\_ptr(interop, omp\_ipr\_platform, &err); auto hContext = omp\_get\_interop\_ptr(interop, omp\_ipr\_device\_context, &err); auto hDevice = omp\_get\_interop\_ptr(interop, omp\_ipr\_device, &err);

### **Build SYCL objects**

sycl::ext::oneapi::level\_zero::make\_platform(reinterpret\_cast<pi\_native\_handle>(hPlatform)); sycl::ext::oneapi::level\_zero::make\_device(sycl\_platform, reinterpret\_cast<pi\_native\_handle>(hDevice)); default device queue  $=$ std::make\_unique<sycl::queue>(visible\_devices[sycl\_default\_device\_num].get\_context(),

Keep a per device default queue for noncritical use

 visible\_devices[sycl\_default\_device\_num].get\_device(), sycl::property::queue::in\_order());

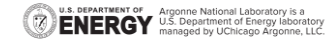

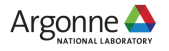

### **GPU MEMORY QUERY QMCPACK Github #4692**

- Not on default.
	- SYCL only code, user initializes sysman.
	- OpenMP code, Need environment variable ZES\_ENABLE\_SYSMAN=1
- get\_info<sycl::ext::intel::info::device::free\_memory>()
	- SYCL extension

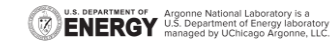

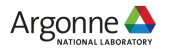

## **MANAGING SYCL QUEUES**

### **See qmcpack/src/Platforms/SYCL**

- One per device default queue for managing memory allocation and occasional GPU calls
- Concurrent jobs create their own queues from context and device. Do not copy queues
- Use in-order queue

```
sycl::queue SYCLDeviceManager::createQueueDefaultDevice() const
\{return sycl::queue(visible_devices[sycl_default_device_num].get_context(),
                    visible devices[sycl_default_device_num].get_device(),
                    sycl::property::queue::in order());
}
```
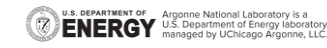

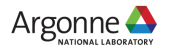

## **SUMMARY**

- **QMCPACK was ported for Intel GPUs on Aurora with** 
	- OpenMP offload. Mostly validating compilers and runtime libraries.
	- Minimal SYCL code for optimal performance.
	- Using MKL libraries. Validating this correctness and performance.
- The overall performance portability strategy fits well on Intel software and hardware.
	- We achieved good performance which paves the way for the success of Aurora.
	- There will be further performance gain as we keep improving QMCPACK and software for intel GPUs.

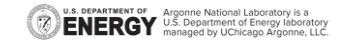

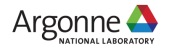

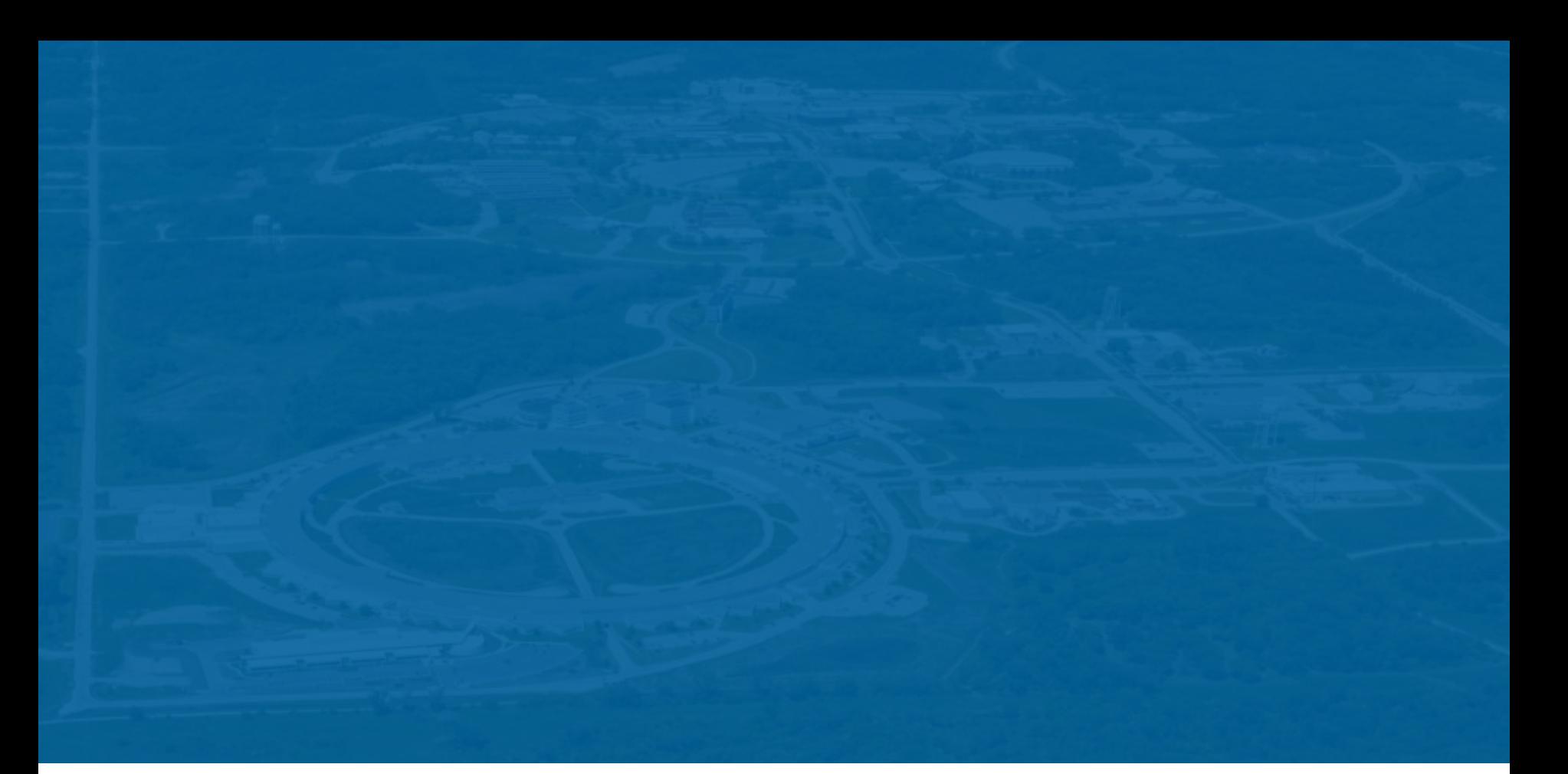

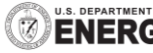

**U.S. DEPARTMENT OF Argonne National Laboratory is a**<br>**ENERCY** U.S. Department of Energy laboratory<br>MERCY managed by UChicago Argonne, LLC.

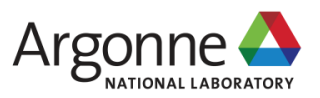